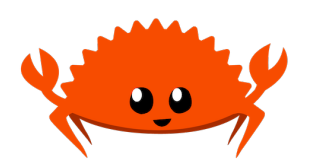

## **CMSC330 Fall 2023 Quiz 4 Solutions**

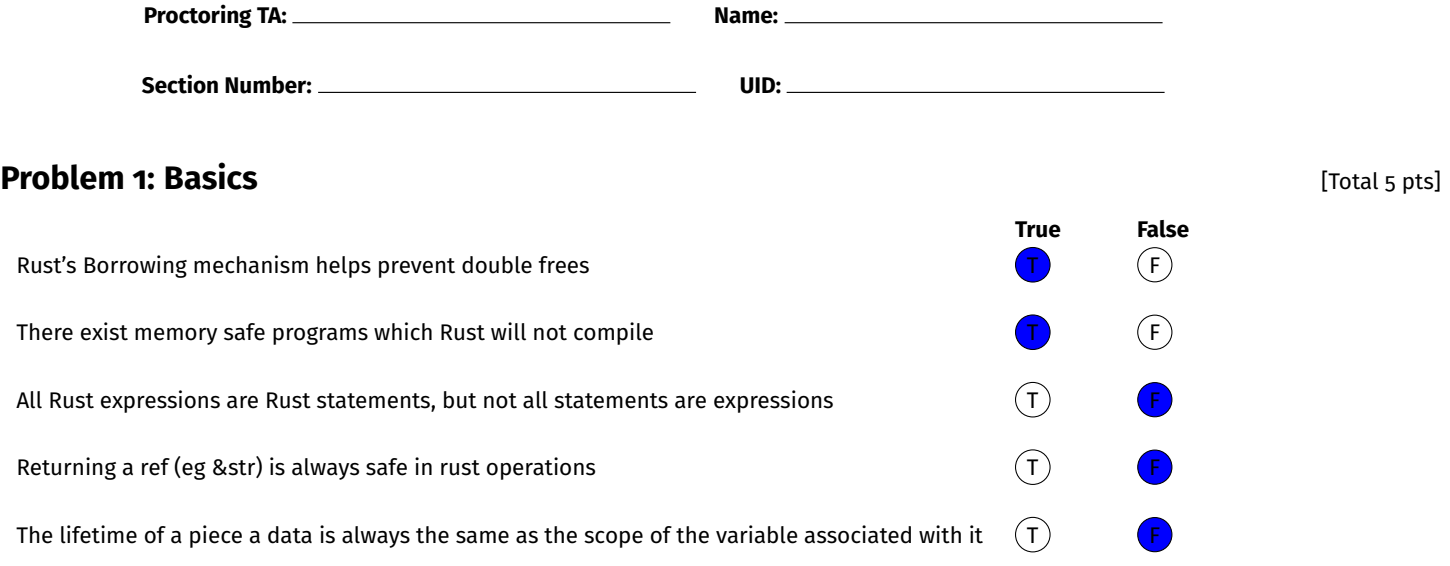

## **Problem 2: Ownership** [Total 8 pts]

Consider the following Rust Program

```
_1 fn add2(n: i32) -> i32 {
2 let mut n2 = n;
n2 \div 2;4 return n2;
5 }
6 fn put2(s: String) -> String {
     let mut s2 = s.close();
8 s2.push_str("_2");
9 return s2;
10 }
_{11} fn main(){
12 let a = 5;
13 let b = add2(a);
14 println! ("a: {} b: {}", a, b);
15 // ^^ no error from line 14 ^^
16 let t = String::from("one");
17 let u = put2(t);
18 println!("t: {} u: {}",t,u);
19 // ^^ ERROR from line 18 ^^
20 }
```
(A) Why will the compiler indicate there is an error at line 18 after the call to put2() on line 17?

The value of t gets moved because it is of type String which does not implement the copy trait. So at line 18, t no longer owns "one".

(B) add2() is very similar to put2() but after its call on line 13, there is no compile error on line 14. Why not? What is different between these functions?

add2() takes in a variable of type i32 which has a copy trait.

(C) In the function put2(), will the data associated with parameter s be dropped by the end of the function or does the lifetime of that data last beyond the end of put2()? Justify your answer with a sentence.

The data associated with s will be dropped by the end of the function because of the transfer of ownership.

(D) How would you change the parameter type for put2() and its call at line 17 to "fix" the compiler problem?

The type of the parameter for put2() can be changed to &String and accordingly the function call as well. Alternatively you can call  $t.c$  lone () when the variable is being passed in.

## **Problem 3: Rust Programming Problem 3: Rust Programming**

Consider the to\_binstring function from project 7. We want you to do the same thing but return a hex number. Like in the project, we recommend using a data structure like a vector. Below, you may find some helpful Rust syntax. Additionally, you may use the provided global array of hex values to obtain the appropriate hex value you are looking for.

**CONSTRAINTS:** You may not use a print formatter nor can you use the built in to\_hex() function.

**POSSIBLY USEFUL BUILT-IN FUNCTIONS:** It is NOT necessary to use all of these in your soluion.

```
vec.push(ele); // Pushes the element 'ele' | iter.rev(); // reverses an iterators direction
               // to end of the vector 'vec' |
string.push_str(&str); // appends the str | iter.next(); // returns an Option of the next
                     \frac{1}{1} to string \frac{1}{1} \frac{1}{1} \frac{1}{1} item in the iterator.
vec.len() // length of vector | option.unwrap(); // returns the item in an Option or
string.len // length of String | // panics if None
vec.iter(); // returns an iterator for vec | string.chars() // returns an iterator of chars
                                                               | // over the a string
EXAMPLES of to_hexstring():
// to_hexstring( 0) -> "0" | to_hexstring( 2) -> "2" | to_hexstring( 10) -> "A"
// to_hexstring( 32) -> "20" | to_hexstring(510) -> "1FE" | to_hexstring(1024) -> "400"
// a useful array whose elements may be indexed via HEX_ARR[i]
static HEX_ARR : [&str;16] =
  ["0","1","2","3","4","5","6","7","8","9","A","B","C","D","E","F"];
pub fn to_hexstring(num: usize) -> String {
  if num == 0 { // special case of 0
    return String::from("0");
  }
  let mut cur = num;
  let mut digits = vec[[];while cur > 0 { // loop until the reaching zerolet rem = cur \% 16; \frac{1}{2} // pushing in remainder of 16 each
    digits.push(HEX_ARR[rem]); // iteration, builds digits in
    cur = cur / 16; // reverse order
  }
  // // Reverse digits using a loop
  let mut rdigits = String::new();
  let len = digits.len();
  for i in 0..len {
    rdigits.push_str(digits[len-i-1]);
  \mathbf{r}return rdigits;
  OR
  // Reverse digits using an iterator
  let mut rdigits = String::new();
  for d in digits.iter().rev() {
    rdigits.push_str(d);
```

```
}
 return rdigits;
 // Alternative reversals exist including versions that use a
 // combination of ...rev().collect::<String>()
}
```